## **CS29003 ALGORITHMS LABORATORY LABORATORY TEST (ODD PC) Last Date of Submission: 14–Oct–2015**

A ternary tree is a rooted tree in which each node can have three children (left, middle, and right). A ternary min-heap is an (almost) complete ternary tree in which the value stored at any node is no larger than the values stored at its child nodes. Assume that each node stores a positive integer value. Store your ternary min-heap in a static array *H* of integers. Maintain its size *n* separately.

h

**int H[100], n;**

 $\Gamma$ 

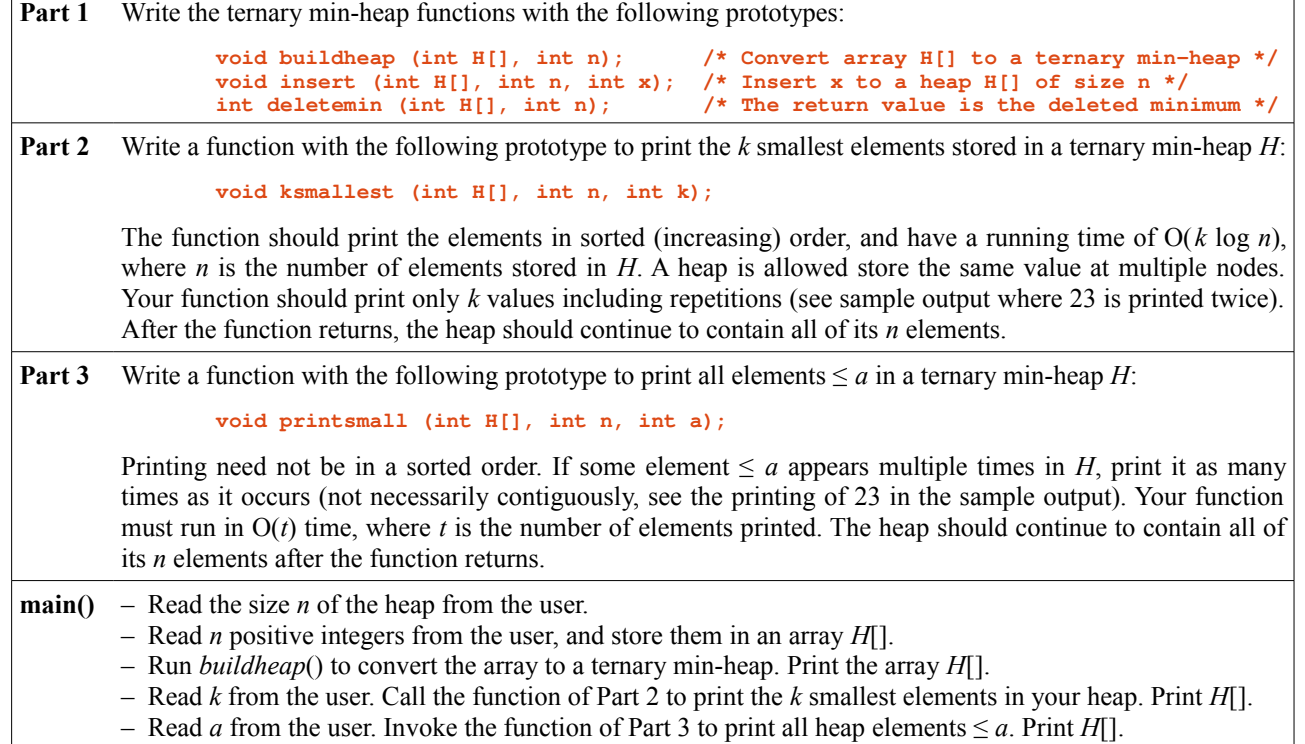

Submit a single C/C++ file. Do not use any global/static variable/array. If needed, you may use additional parameters in the functions mentioned above. **Follow the input sequence exactly as described above under main().**

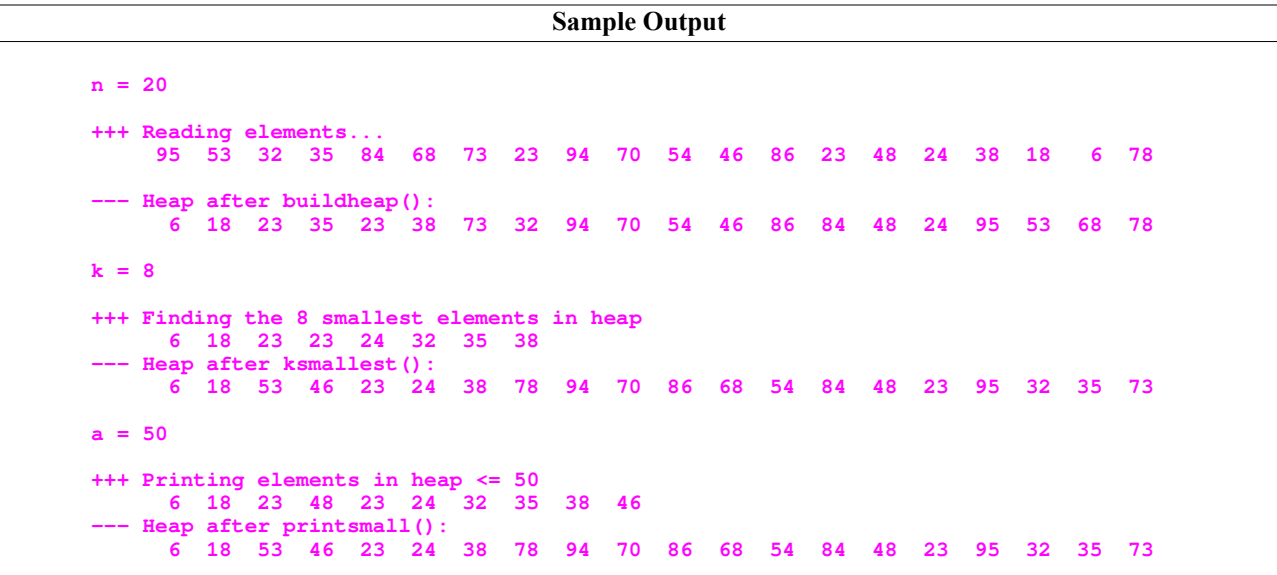

## **CS29003 ALGORITHMS LABORATORY LABORATORY TEST (EVEN PC) Last Date of Submission: 14–Oct–2015**

A ternary search tree is a rooted tree in which every node stores two keys and three child pointers (left, middle, and right). For simplicity, assume that the keys are positive integers. Let  $u$ ,  $v$  be the two values srored at a node, and  $r$ ,  $s$ ,  $t$ respectively be any values stored in the left, middle, and right subtrees of the node. We must have  $r < u < s < v < t$ . Only a leaf node (that is, a node with all three child pointers NULL) is allowed to store only one value *u* or *v*. The other value is called *undefined*. An undefined value can be represented by a negative integer, like –1, for a ternary search tree storing only positive key values. For each internal (that is, non-leaf) node, both the values *u* and *v* must be defined. Use the following data type to store a node in a ternary search tree.

**typedef struct \_node { int u, v; struct \_node \*L, \*M, \*R; } node;**

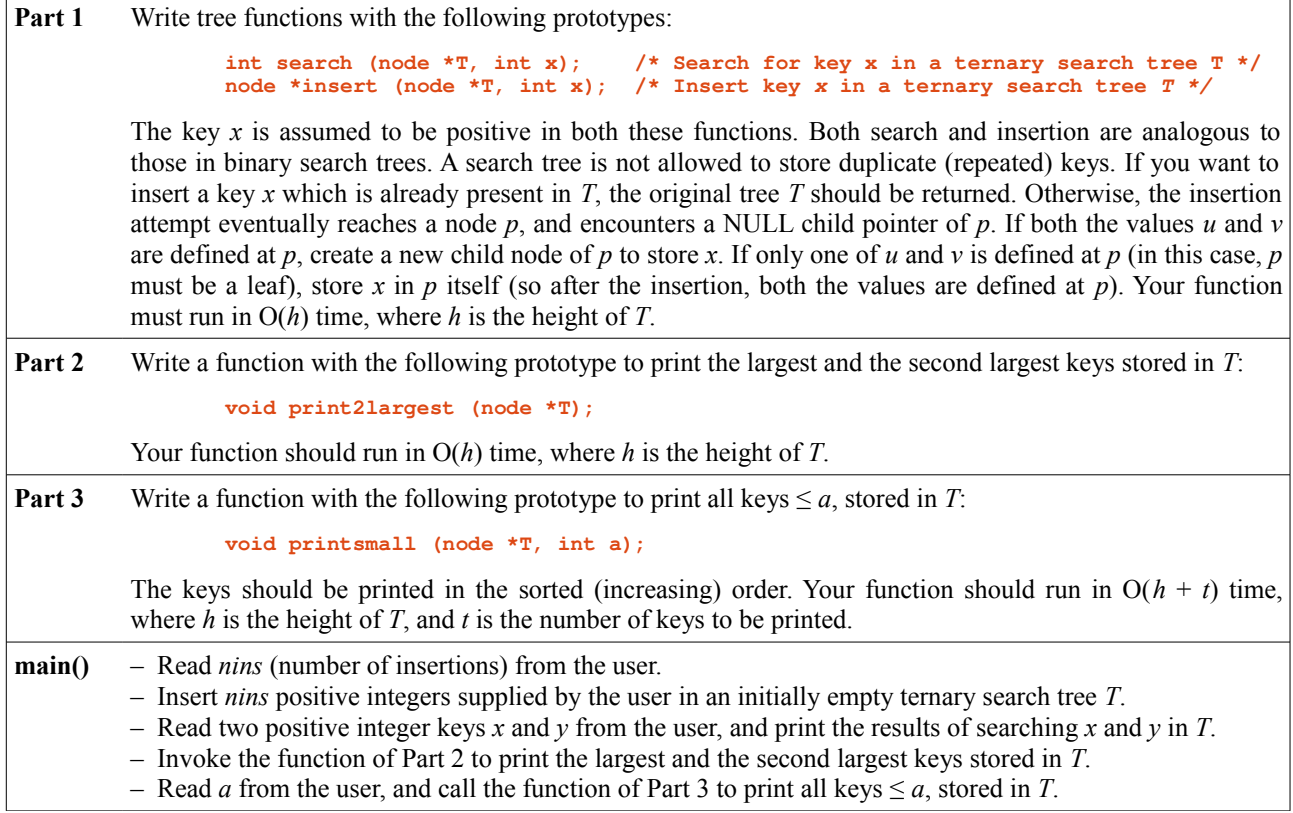

Submit a single C/C++ file. Do not use any global/static variable/array. If needed, you may use additional parameters in the functions mentioned above. **Follow the input sequence exactly as described above under main().**

## **Sample Output**

**nins = 20 +++ Inserting elements in tree 58 77 46 81 47 16 93 27 84 46 57 59 72 69 54 32 17 39 57 85 +++ x = 56 Search(56): FAILURE +++ y = 57 Search(57): SUCCESS +++ The largest element in tree is 93 +++ The second largest element in tree is 85 a = 50 +++ Values in tree <= 50 are 16 17 27 32 39 46 47**